# **תרגיל 1 - הקלדה ושמירה**

- **.1 בתיקיית מסמכים צור/י תיקיה בשם "תרגילים"**
- **.2 פתח/י את תוכנת ה WORD עם מסמך חדש ריק**
- **.3 שמור/י מסמך חדש בשם " גוגל" בתיקיה "תרגילים" )"במסמכים"(** 
	- **.4 הקלד/י את הטקסט הבא:**

### **גוגל**

עולם האינטרנט עשיר במנועי חיפוש, אשר המוביל שבהם הוא ללא ספק מנוע החיפוש של גוגל.

האם מדובר רק במנוע חיפוש או שעצם החיפוש ותוצאותיו מהוים חלק ממסכת רחבה יותר!? גליון ה BMJ - מביא סקירה המתיחסת לשאלה האם גוגל משנה את פני הרפואה? כאילוסטרציה לשאלה מביא תאור של ביקור רופאים במחלקה שבו שואל מנהל המחלקה את המתמחה מהי אבחנת החולה?

המתמחה שולף - שלנטיות את האבחנה שהיא לכשעצמה היתה יוצאת דופן. לשאלת מנהל המחלקה הנפעם כיצד הגיע המתמחה לאבחנה עונה האחרון - ע"י הקלדת הנתונים למנוע החיפוש של גוגל.

יוצא אם כן שגוגל אינו רק אמצעי לאיתור מקורות בלבד, אלא הופך לכלי רב עוצמה לעזר בקביעת אבחנות טיפול תופעות לוואי לטיפול, תגובות צולבות וכדומה היכולות לשרת את הרופא ליד מיטת החולה ובמקרים לא מועטים לכאורה מייתר את הרופא.

על מנת שגוגל יהפוך לכלי רפואי טוב יותר קורה המחבר לפתוח פורטל רפואי של גוגל שבו לא רק יצוטטו עבודות שפורסמו - קרי ניצול כושר מנוע החיפוש, אלא הרחבת היריעה לצורך ניתוחים השואתיים בין עבודות ומחקרים, הבאת נתונים מבוססי עובדות וכיו"ב.

**.5 שמור שינויים** 

# **תרגיל מס' 2 עיצובים**

- **.1 פתח את תוכנת ה WORD עם מסמך חדש.**
- **.2 שמור מסמך בשם " סיפור קצר" בתיקיה "תרגילים" )"במסמכים שלי"(.** 
	- **.3 הקלד את הטקסט הבא לפי מקטעים )אין צורך למספר(:** 
		- .1 סיפור קצר
- .2 פעם וחצי, בעיירה קטנה ושקטה, חי ילד קטן בשם נאור. נאור היה אוהב כלבים, וכבר מזמן רקם חלום להביא לביתו כלב חבר. אך אביו, אדם מסודר וקפדן, לא היה בעד הרבה רעש ולא רצה כלב בבית.
- .3 יום אחד, כשנאור הלך ביער הסמוך לביתם, שם הוא מצא כלב צעיר ובודד. הכלב הצעיר היה חסר בית ונראה כמו שאף פעם לא קיבל אהבה. נאור החליט לסמוך על הלב שלו ולהביא את הכלב החביב לביתם, למרות התנגדותו של אביו.
- .4 בראש ובראשונה, היה אביו לא מאוד שמח על ההחלטה של נאור. אך לא נכנע מהסוף הטוב של הסיפור. הם הכירו את הכלב החדש, ששם עליו נאור את השם "פוקס". פוקס התקבל בבית בזרועות פתוחות ובלב רחב, ובהדרגה התקרב גם ללב של אביו.
	- .5 נאור ופוקס הפכו להיות חברים הכי טובים. הם שיחקו יחד, טיילו ביחד, ואף חיפשו יחד דרכים חדשות להנות מהחיים. אביו גם גילה את השמחה הכפולה שכלב יכול לספק.
	- .6 בסוף היום, אביו הבין שפוקס התגעגע לכלב, וכי נאור זכה לחבר נאמן וללב חם. הם יצאו לטיולים יחד, נסעו לפארקים ונהנו מכל רגע ביחד. הבית שלהם הפך להיות מלא בצחוקים, אושר ואהבה.
	- .7 וכך, הילד נאור, פוקס הכלב, ואביו, יחד הם כתבו את המשך הסיפור שלהם, שהפך להיות סיפור של יחידה מלאה של אהבה וקרמה.

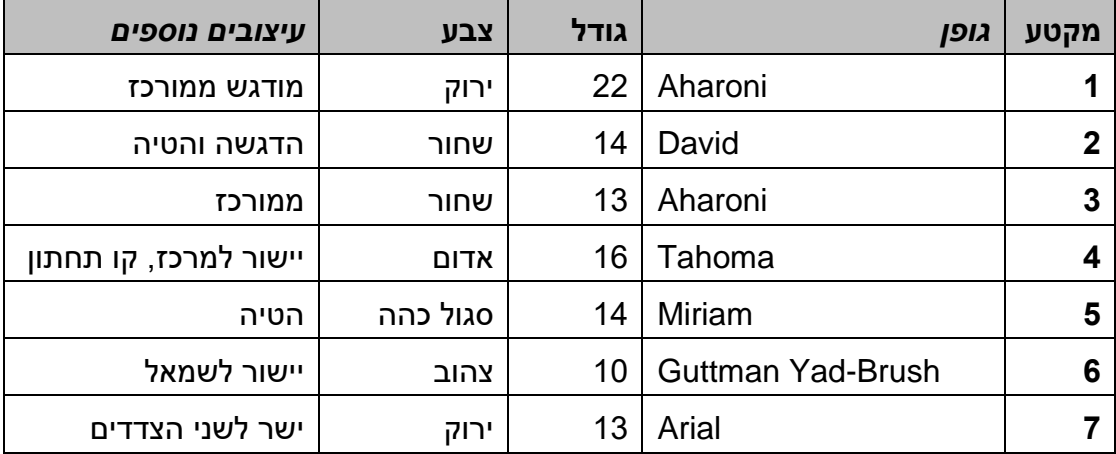

#### **.8 להלן הוראות לעיצוב הקטע הבא:**

**.9 שמור/י שינויים.** 

# **תרגיל מס' 3 עיצובים**

.1 הקלד את השיר : **גינה לי /לוין קיפניס**

גינה לי, גינה לי, גינה חביבה! כל צמח בה צומח, כל פרח בה פורח ,

גינה לי, גינה לי, גינה חביבה!

גינה לי, גינה לי, גינה חביבה! ציפור בה מצפצפת, דבורה בה מיץ אוספת,

גינה לי, גינה לי, גינה חביבה!

גינה לי, גינה לי, גינה לי חביבה! אצא לי בה לשוח, אשב לי בה לנוח. גינה לי, גינה לי, גינה חביבה!

- .2 מתח קו מתחת שם השיר, הדגש אותו .
- .3 בבית הראשון, שנה כל שורה לגודל אחר .
- .4 בבית השני החלף כל שורה לסוג כתב שונה.
- .5 בבית השלישי מתח קו מתחת לשורה הראשונה.
	- .6 הטה את הכתב בשורה השנייה.
	- 7 הדגש את הכתב בשורה הבאה
	- .8 בבית שני צבע את כל הקטע בצבע אדום.
	- .9 בשורה האחרונה צבע כל מילה בצבע אחר.
		- .10שמור/י את התרגיל בשם תרגיל .3